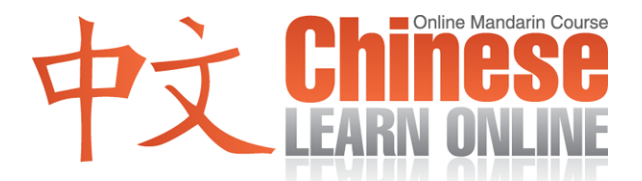

## **Complete Lesson Transcript – Lesson 53 [Pinyin]**

Hosts: Adam Menon / Kirin Yang

Adam: ChineseLearnOnline.com Lesson 53: Do you need a drink?

Hello, and welcome to our progressive course teaching Mandarin Chinese. I'm your host, Adam.

Kirin: [Nǐmen](javascript:b_search_x() [hǎo](javascript:b_search_x() [Wǒ](javascript:b_search_x() [shì](javascript:b_search_x() [Kirin](javascript:b_search_x().

Raphael: [Dàjiā](javascript:b_search_x() [hǎo](javascript:b_search_x() . [Wǒ](javascript:b_search_x() [shì](javascript:b_search_x() [Raphael](javascript:b_search_x() .

Kirin: [Huānyíng](javascript:b_search_x() [láidào](javascript:b_search_x() [dì](javascript:b_search_x() [wǔ](javascript:b_search_x() [shí](javascript:b_search_x() [sān](javascript:b_search_x() [kè](javascript:b_search_x() .

Adam: We'll begin today's lesson with a dialogue by our native speakers. Please follow along with the included dialogue transcript on your MP3 player screen or from our website.

Raphael: [Ràng](javascript:b_search_x() [wǒmen](javascript:b_search_x() [xiān](javascript:b_search_x() [tīng](javascript:b_search_x() [yícì](javascript:b_search_x() [jīntiān](javascript:b_search_x() [de](javascript:b_search_x() [duìhuà](javascript:b_search_x() .

Yann: [Huānyíng](javascript:b_search_x() [guānglín](javascript:b_search_x() . [Nǐ](javascript:b_search_x() [xūyào](javascript:b_search_x() [shénme](javascript:b_search_x() ? Cindy: [Wǒ](javascript:b_search_x() [yào](javascript:b_search_x() [yíge](javascript:b_search_x() [jīròu](javascript:b_search_x() [hànbǎo](javascript:b_search_x() . Yann: [Nǐ](javascript:b_search_x() [xūyào](javascript:b_search_x() [yǐnliào](javascript:b_search_x() [ma](javascript:b_search_x() ?

Raphael: [Ràng](javascript:b_search_x() [wǒmen](javascript:b_search_x() [zài](javascript:b_search_x() [tīng](javascript:b_search_x() [yícì](javascript:b_search_x() [jīntiān](javascript:b_search_x() [de](javascript:b_search_x() [duìhuà](javascript:b_search_x() . [Qǐng](javascript:b_search_x() [gēn](javascript:b_search_x() [Kirin](javascript:b_search_x() [shuō](javascript:b_search_x() .

Kirin: [Huānyíng](javascript:b_search_x() [guānglín](javascript:b_search_x() . [Nǐ](javascript:b_search_x() [xūyào](javascript:b_search_x() [shénme](javascript:b_search_x() ? [Wǒ](javascript:b_search_x() [yào](javascript:b_search_x() [yíge](javascript:b_search_x() [jīròu](javascript:b_search_x() [hànbǎo](javascript:b_search_x() . [Nǐ](javascript:b_search_x() [xūyào](javascript:b_search_x() [yǐnliào](javascript:b_search_x() [ma](javascript:b_search_x() ?

Raphael: [Ràng](javascript:b_search_x() [wǒmen](javascript:b_search_x() [lái](javascript:b_search_x() [fānyì](javascript:b_search_x() [jīntiān](javascript:b_search_x() [de](javascript:b_search_x() [duìhuà](javascript:b_search_x() .

Adam: Alright, let's start with the first line of the dialogue.

Kirin: [Huānyíng](javascript:b_search_x() [guānglín](javascript:b_search_x() .

Adam: Now we hear Kirin say the first part at the top of every lesson.

Raphael: ["Huānyíng"](javascript:b_search_x() [shì](javascript:b_search_x() [shénme](javascript:b_search_x() [yìsi](javascript:b_search_x() ?

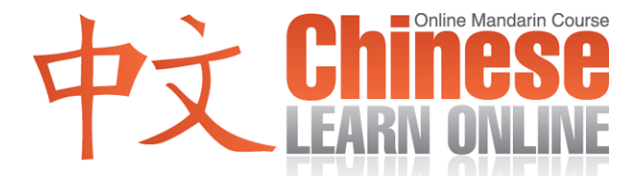

Adam: That means "welcome." The second part guanglin is a first tone and a second tone. It refers to "your presence" or "your attendance."

Adam: So together this means "We welcome your presence."

Kirin: [Huānyíng](javascript:b_search_x() [guānglín](javascript:b_search_x() .

Adam: It is most commonly heard when you as a customer enter a shop. So this is one of those phrases that you probably wouldn't need to say, but that you would hear quite often.

Kirin: [Huānyíng](javascript:b_search_x() [guānglín](javascript:b_search_x() .

Adam: The man then asks:

Kirin: [Nǐ](javascript:b_search_x() [xūyào](javascript:b_search_x() [shénme](javascript:b_search_x() ?

Adam: So here's a new verb for you. [Xūyào](javascript:b_search_x() That's a first tone [xū](javascript:b_search_x() and a fourth tone [yào](javascript:b_search_x(). The [xū](javascript:b_search_x() refers to "need" while the [yào](javascript:b_search_x() we've seen before meaning "want." So together this could translate to "What need do you want to have met?"

Kirin: [Nǐ](javascript:b_search_x() [xūyào](javascript:b_search_x() [shénme](javascript:b_search_x() ?

Adam: Or simply, "What do you need?"

Kirin: [Nǐ](javascript:b_search_x() [xūyào](javascript:b_search_x() [shénme](javascript:b_search_x() ?

Adam: The woman then replies.

Kirin: [Wǒ](javascript:b_search_x() [yào](javascript:b_search_x() [yíge](javascript:b_search_x() [jīròu](javascript:b_search_x() [hànbǎo](javascript:b_search_x() .

Adam: So there are actually no new words in that sentence. [Wǒ](javascript:b_search_x() [yào](javascript:b_search_x() [yíge](javascript:b_search_x() "I want one." [Jīròu](javascript:b_search_x() [hànbǎo](javascript:b_search_x() .

Raphael: ["Jīròu](javascript:b_search_x() [hànbǎo"](javascript:b_search_x() [shì](javascript:b_search_x() [shénme](javascript:b_search_x() [yìsi](javascript:b_search_x() ?

Adam: We've seen both these words separately before. [Jīròu](javascript:b_search_x() means "chicken" and [hànbǎo](javascript:b_search_x() means "hamburger." So together, [jīròu](javascript:b_search_x() hànbǎo means "chicken burger."

Kirin: [Wǒ](javascript:b_search_x() [yào](javascript:b_search_x() [yíge](javascript:b_search_x() [jīròu](javascript:b_search_x() [hànbǎo](javascript:b_search_x() .

Adam: I want a chicken burger.

Kirin: [Wǒ](javascript:b_search_x() [yào](javascript:b_search_x() [yíge](javascript:b_search_x() [jīròu](javascript:b_search_x() [hànbǎo](javascript:b_search_x() .

**©2009 www.chineselearnonline.com Lesson 53 Complete [Pinyin]**

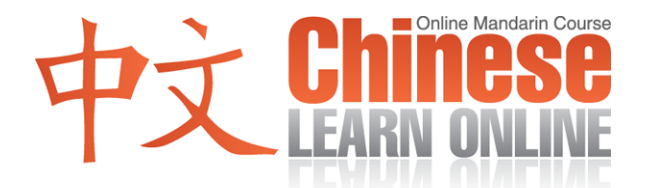

Adam: The man then asks:

Kirin: [Nǐ](javascript:b_search_x() [xūyào](javascript:b_search_x() [yǐnliào](javascript:b_search_x() [ma](javascript:b_search_x() ?

Adam: So, there's the [Xūyào](javascript:b_search_x() verb again meaning "need" so she's being asked "Do you need [yǐnliào](javascript:b_search_x() ? That's a third tone and a fourth tone and together means "a drink" or "a beverage."

Kirin: [Nǐ](javascript:b_search_x() [xūyào](javascript:b_search_x() [yǐnliào](javascript:b_search_x() [ma](javascript:b_search_x() ?

Adam: Do you need a drink?

Kirin: [Nǐ](javascript:b_search_x() [xūyào](javascript:b_search_x() [yǐnliào](javascript:b_search_x() [ma](javascript:b_search_x() ?

Adam: So as you might guess, this is part one of a two-part dialogue. Which means you'll have to join us again next time to find out if the woman wants a drink. Hopefully you can bear the suspense until then. For now though.

Raphael: [Ràng](javascript:b_search_x() [wǒmen](javascript:b_search_x() [zài](javascript:b_search_x() [tīng](javascript:b_search_x() [yícì](javascript:b_search_x() [jīntiān](javascript:b_search_x() [de](javascript:b_search_x() [duìhuà](javascript:b_search_x() . [Qǐng](javascript:b_search_x() [gēn](javascript:b_search_x() [Kirin](javascript:b_search_x() [shuō](javascript:b_search_x() .

Kirin: [Huānyíng](javascript:b_search_x() [guānglín](javascript:b_search_x() . [Nǐ](javascript:b_search_x() [xūyào](javascript:b_search_x() [shénme](javascript:b_search_x() ? [Wǒ](javascript:b_search_x() [yào](javascript:b_search_x() [yíge](javascript:b_search_x() [jīròu](javascript:b_search_x() [hànbǎo](javascript:b_search_x() . [Nǐ](javascript:b_search_x() [xūyào](javascript:b_search_x() [yǐnliào](javascript:b_search_x() [ma](javascript:b_search_x() ?

Adam: And let's listen to the dialogue again at normal speed.

Yann: [Huānyíng](javascript:b_search_x() [guānglín](javascript:b_search_x() . [Nǐ](javascript:b_search_x() [xūyào](javascript:b_search_x() [shénme](javascript:b_search_x() ? Cindy: [Wǒ](javascript:b_search_x() [yào](javascript:b_search_x() [yíge](javascript:b_search_x() [jīròu](javascript:b_search_x() [hànbǎo](javascript:b_search_x() . Yann: [Nǐ](javascript:b_search_x() [xūyào](javascript:b_search_x() [yǐnliào](javascript:b_search_x() [ma](javascript:b_search_x() ?

Adam: Great, so be sure to check out all the resources we've put together for Premium subscribers on our website ChineseLearnOnline.com then join us again next time for our exciting conclusion to today's dialogue.

Kirin: [Zàijiàn](javascript:b_search_x() .